*Total number of printed pages – 7* **B. Tech PECS 3409**

**Eighth Semester Examination – 2008**

## **INTERNET AND WEB TECHNOLOGY**

**Full Marks – 70**

**Time : 3 Hours**

*Answer Question No. 1 which is compulsory and any five from the rest.*

> *The figures in the right-hand margin indicate marks.*

1. Answer the following questions :  $2 \times 10$ 

(a) How to get an audio file to play automatically when someone visits

through MS Internet Explorer or Netscape? How do display the current date in a document using JavaScript?

What is meant by tag? What is the tag in HTML form?

Explain how to get the get scrolling text in the status bar?

How to create a new object in JavaScript? How the object pro|

assigned?

Why do so many web URLs start with the letters "www"?

What are the different toolbars in VB?

The Hypertext Transfer Protocol version 1.1 (HTTP/ 1.1) is a statek

What do you mean by stateless protocol ?

2[a] Explain in detail the different tags and attributes to create HTML table<sup>1\*</sup>]

2[b] Explain, when use Java Script, is preferred over Java Programming web application development?

3 [a] Write HTMLcode that divides a GIF image into two areas and crea hyperlinks for them?

3[b] What is CGI and how does it work? What is the major difference bet\ and CGI?

4[a] In very general terms, what do you do to password protect a WebPage add tags to the HTML page? Does the browser (the client) or the check if a password is needed for page?

4[b] How do you display the image andAVI files using HTML? Explain example.

5 [a] Write a JavaScript program that computes the sum of odd numbers 999? Your program will read the maximum value by using the *pror,*

and it will display the result by using *documentwriteln.*

**P.T.O. PECS 3409 2 Contd.**

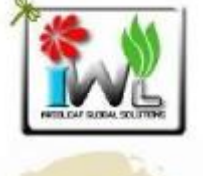

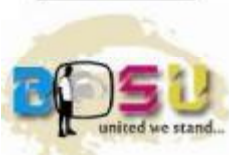

You don't meaningful variable names.

5[b] The following set of 5 lines are somehow connected or used with the server.

**AuthUserFile/usr/local/you/safedir/.htpasswd An thCroupFile /dev/null AuthName EnterPassword AuthType Basic require user wsabstract** Explain the function of each line using only a single sentence?

6[a] Write a HTML program to open the link in first frame in another frame

6[b] What is Active X control? Write an overview of the simple process ActiveX controls with Visual Basic.

7[a] Explain calling Stored Procedures in VB, with an appropriate example})

7[b] What does the status result of a HTTP response look like? Ho\ *caching* work in conjunction with the HTTP protocol?

8 [a] Write a script that asks for three numbers from the user (numl num2, Once the numbers are entered, convert them to integers and find among three numbers output the results of the following calcuk

*documentwriteln* statements.

8[b] What is a persistent HTTP connection, and what is an advantage of connection?

\_\_\_\_\_\_\_\_\_\_

**PECS 3409 3 P.T.O.**

<sup>2.5</sup>

**PECS 3409 5 P.T.O. PECS 3409 6 Contd.**

**PECS 3409**